# **CALPUFF View™**

Puff Air Dispersion Model - CALPUFF

### **Release Notes**

Versions 9.0.0

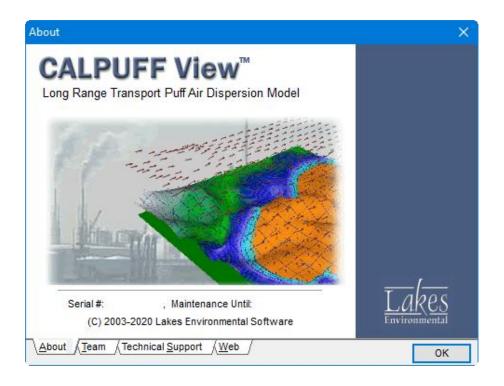

Lakes Environmental Software

Tel: (519) 746-5995 - Fax: (519) 746-0793

E-mail: <a href="mailto:support@webLakes.com">support@webLakes.com</a>
Web Site: <a href="mailto:www.webLakes.com">www.webLakes.com</a>

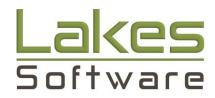

© 1996-2020 Lakes Environmental Software

## **CALPUFF View™ Version 9.0.0**

## **Release Notes**

February 20, 2020

#### **New Features**

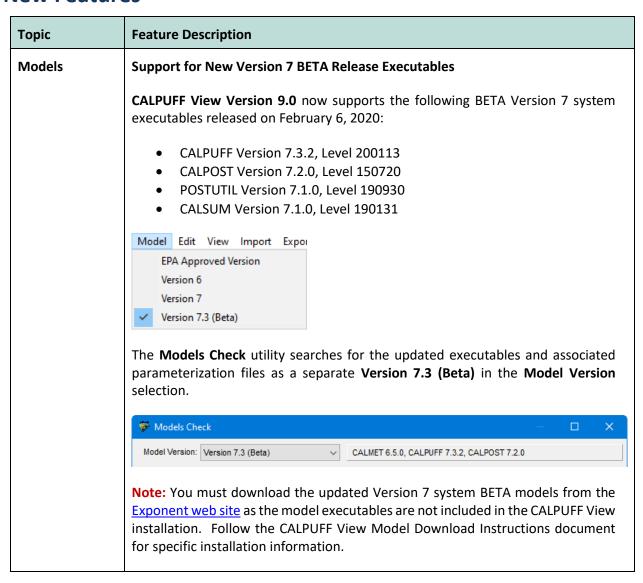

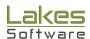

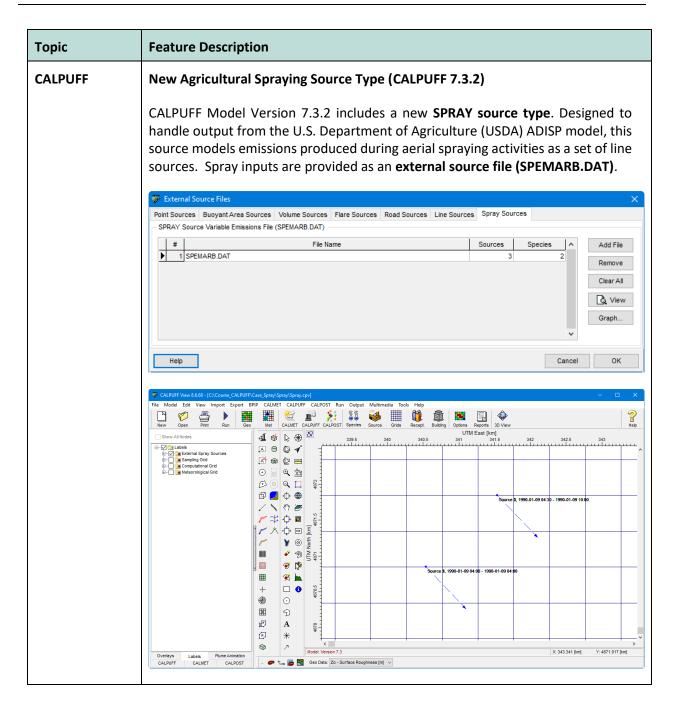

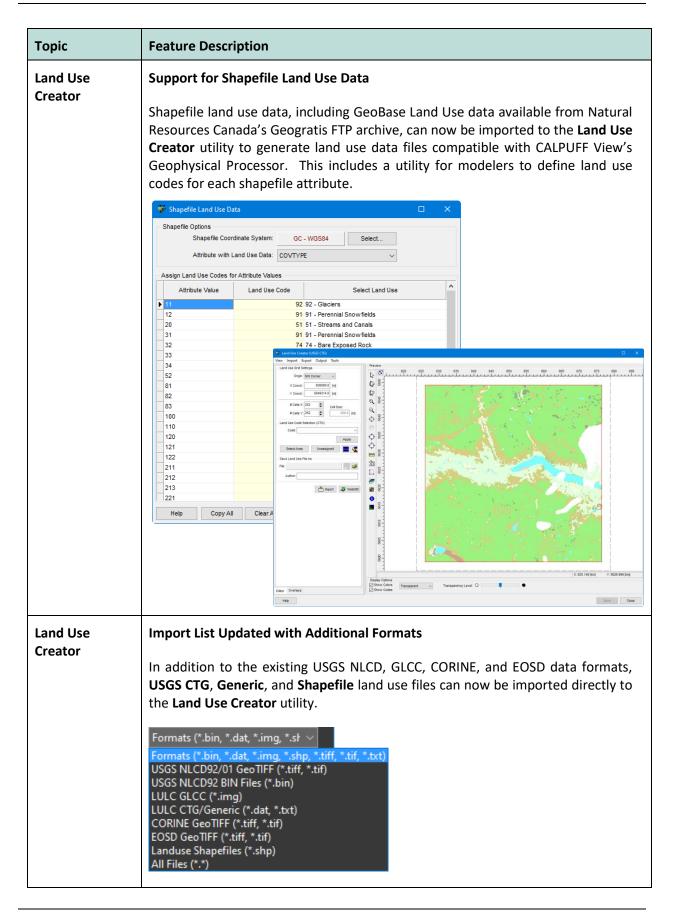

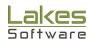

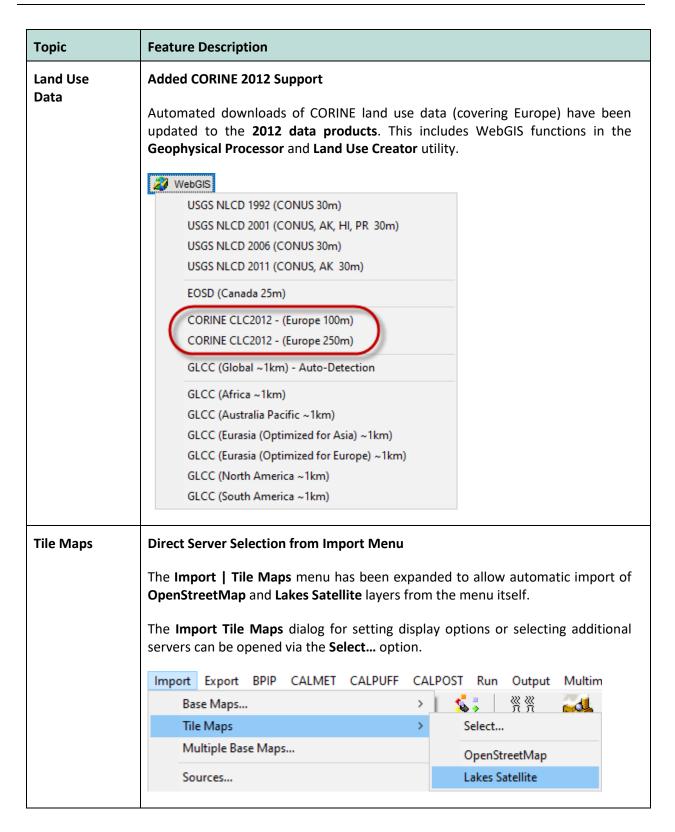

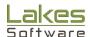

## **Topic Feature Description CALPUFF** Ozone Stations - Statistics & Graph The Ozone Stations dialog has been updated to provide additional information. The Table view displays additional data including Total Hours, percent of missing data, period average and monthly average concentrations. List of Stations in OZONE.DAT File Table Graph # Stations: 48 Year: All | 1 050189991 | 2 051010002 | 3 051130003 | 4 051190007 | 5 051191002 | 6 051430005 | 7 051430005 | 8 220150008 | 9 220170001 | 11 280170001 | 12 280770036 | 13 299970036 | 14 280210001 | 15 4000190002 | 16 400219002 | 17 400370144 -18.808 -59.877 -26.795 -17.964 131.381 -105.017 -105.195 112.801 -272.927 -70.376 -256.526 -275.682 -136.622 250.296 249.201 -80.820 89.654 210.886 -26.609 -126.431 8784 8784 8784 8784 8784 -19.833 189,418 -19.833 -150.932 -179.290 -302.469 -338.586 -358.936 84.506 96.487 29 0 26 0 18 400690324 19 400719010 Help Export... Close Table data can be **exported to Excel** spreadsheet. A new **Graph** display which shows a line graph of hourly data values. Ozone Concentration Data in OZONE.DAT File Table Graph Station: 481130069 Help Export... Close

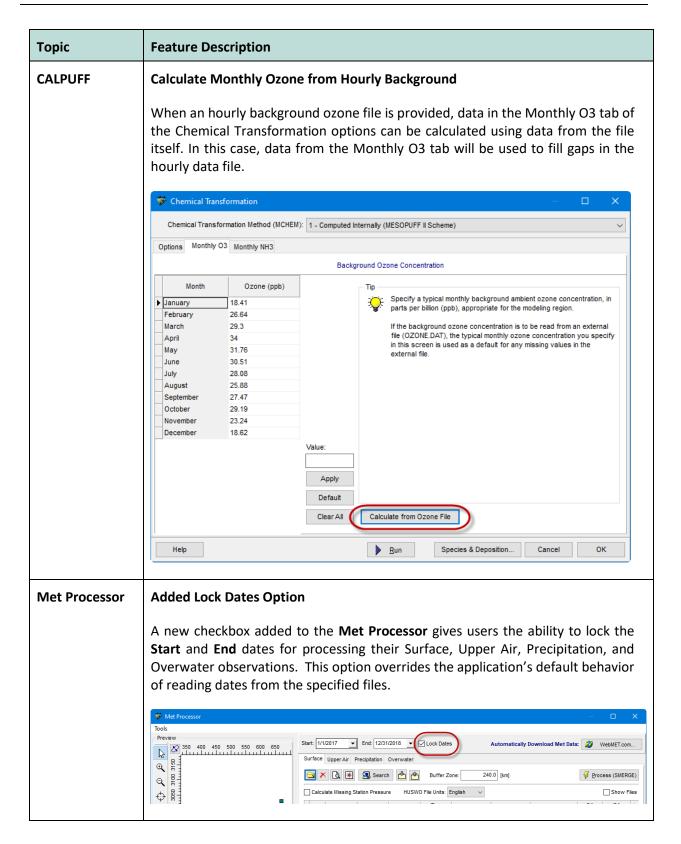

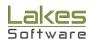

| Topic         | Feature Description                                                                                                    |
|---------------|----------------------------------------------------------------------------------------------------|
| Met Processor | New SURF.DAT Automated QA Spreadsheet                                                                                                    |
|               | After a successful run of the surface meteorological data preprocessor (SMERGE), CALPUFF View now generates a quality assurance spreadsheet (SURF.DAT_QA.xlsx) detailing the dates and times of missing data variables. Missing data are detailed by variable (e.g., wind speed, wind direction, temperature, etc.) with missing counts detailed for each individual meteorological station.  The spreadsheet includes separate worksheets summarizing missing data for projects containing only station data or those using station data and prognostic data.                                                                                                    |
|               | A B C D E F G H I J K L  1 File: SURF DAT  2 Time: 2/17/2020 3:09:12 PM                                                                                                    |
|               | 3 #Stations: 18 4 Missing hours without prognostic data (e.g., MM5/WRF)                                                                                                    |
|               | The following hours have missing meteorological parameters for All Stations. The CALMET model will fail to run.  Year Julian_Da Hour Wind_Spe Wind_Dir(Ceiling_H Cloud_Co*Temperat Relative_I Station_Pi Precipitat Search For missing missing |
| Met           | TD-3505 (ISHD) Surface Met Data Processing Improvements                                                                                                    |
| Processor     | SMERGE v5.57 (EPA Approved) & v5.7.0 (V6 & V7) nominally support the NCEI TD-3505 Integrated Surface Hourly ASCII data format. However, the TD-3505 data format has changed over the years, and SMERGE is currently unable to read and process all the data variables listed in the files.  CALPUFF View now includes internal routines to bypass the unrecognized variables so SMERGE can produce a valid SURF.DAT file using TD-3505 input data.                                                                                                    |
| Met           | Export Station Information                                                                                                    |
| Processor     | Station information for all sections of the <b>Met Processor</b> can now be exported to a Microsoft Excel spreadsheet template.                                                                                                    |
|               | Start: 1/1/2017 ▼ End: 12/31/2018 ▼ ✓ Lock Dates                                                                                                    |
|               | Surface Upper Air Precipitation Overwater    Surface Upper Air Precipitation Overwater                                                                                                    |

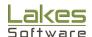

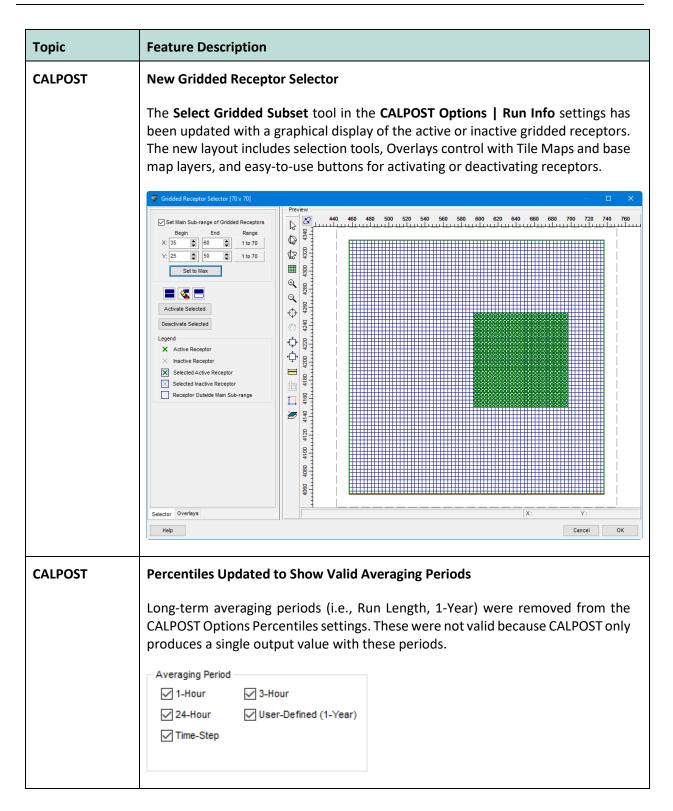

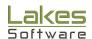

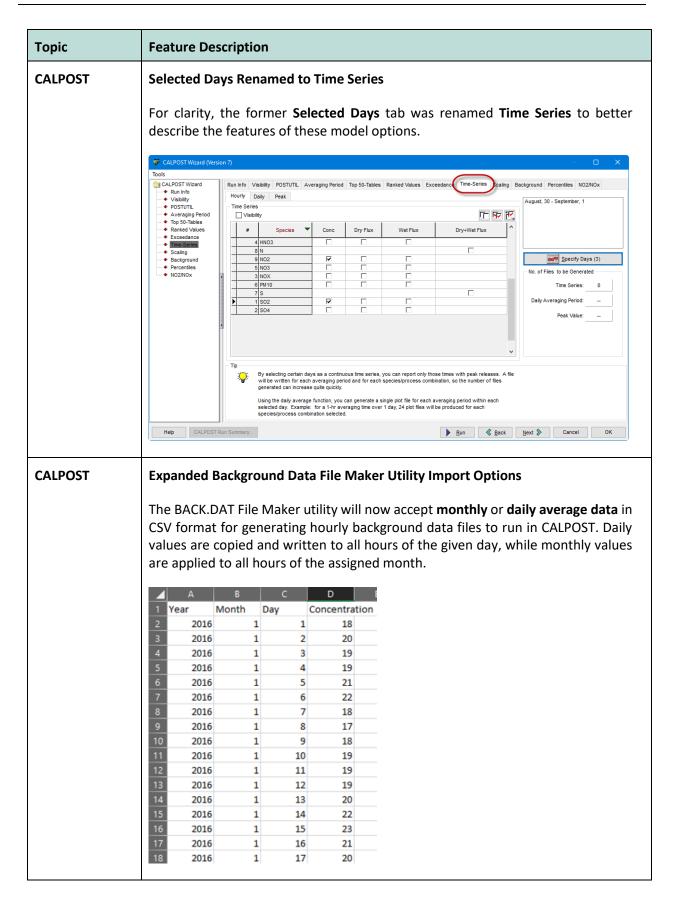

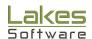

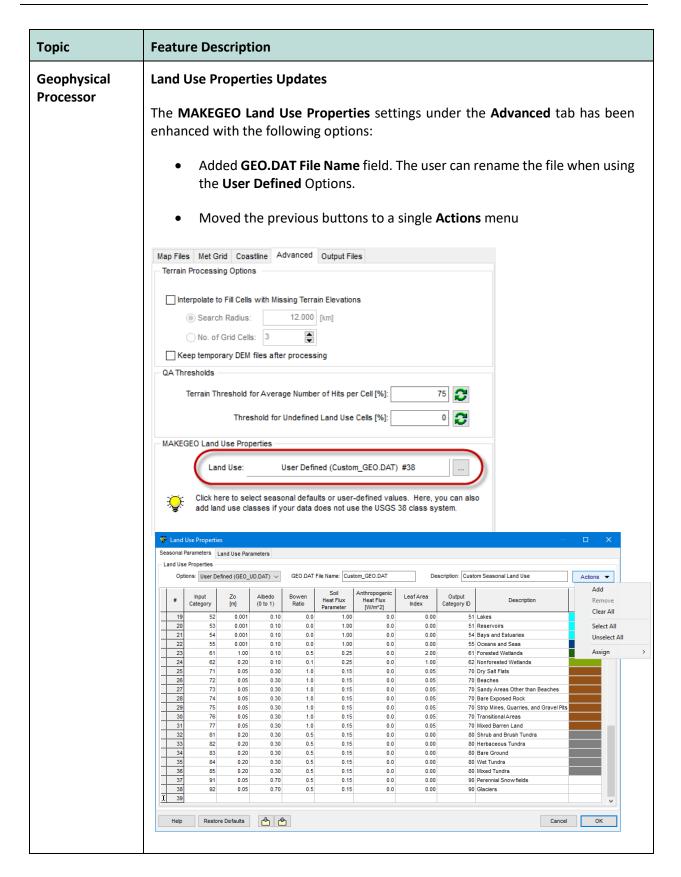

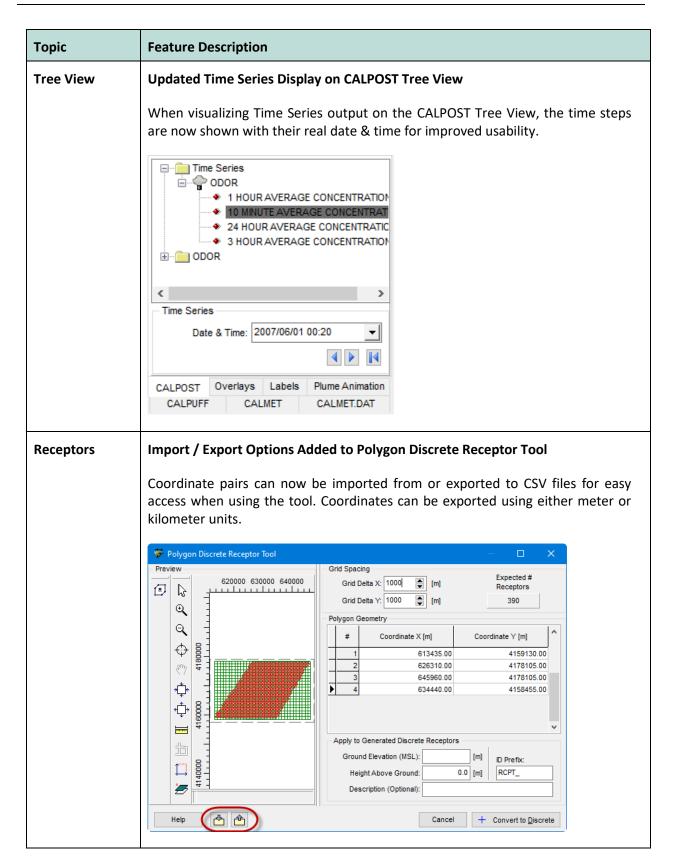

| Topic        | Feature Description                                                                                                    |
|--------------|----------------------------------------------------------------------------------------------------|
| Coastlines   | Updated Coastline Data (GSHHG) via WebGIS                                                                                                    |
|              | The Coastline data inputs in the Geophysical Processor and CALPUFF options have been updated to the latest available release of the Global Self-consistent, Hierarchical, High-resolution Geography Database (GSHHG) shoreline database <b>Version 2.3.7</b> as published to the National Centers for Environmental Information website. |
|              | Note: GSHHG Version 2.3.7 will only work in the Version 7 modeling system Geophysical Processor. The Version 6 and EPA-Approved systems will continue to use Version 1.5.                                                                                                    |
| Multimedia   | Record Animation Option - Default Codec                                                                                                    |
|              | When using the <b>Record Animation</b> option, the default video compression Codec has been reset to the <b>Intel IYUV codec</b> . The previous default (Microsoft Video 1) is not supported by Windows' default media player application which could lead to 'Can't play' errors when attempting to play CALPUFF View AVI files.        |
| Installation | Digital Signature Included                                                                                                    |
|              | Lakes Environmental is digitally signing our commercial product installations for additional security.                                                                                                    |

# **Fixed Issues**

| Topic              | Issue Description                                                                                                    |
|--------------------|----------------------------------------------------------------------------------------------------|
| Import             | Improved Handling of CALPUFF Input Parameters When Importing Existing Files                                                                                                    |
|                    | When importing an existing CALPUFF input file to CALPUFF View, additional checks were added to make sure all model keywords are imported correctly.                                                                                                    |
| Sources            | External Sources Incorrectly Visualized with False Projection Coordinates                                                                                                    |
|                    | When External Source Files used map projections containing false easting and northing coordinates, the external sources were incorrectly placed due to a conversion which read the false coordinate values as meters instead of kilometers. This has been corrected.                                                                  |
| Receptors          | Ring Receptors Angle Bounds Applied                                                                                                    |
|                    | When specifying angles for Ring Receptors, the values are now bounded to 0-360 degrees.                                                                                                    |
| CALPOST<br>Options | Variable Order NO2/NOx Concentrations  When using the "Specify 14 NO2/NOx ratios that vary with NOx concentration" option on CALPOST's NO2/NOx conversion, CALPUFF View now allows the NOx Concentrations to be entered in any order. These will be automatically written in ascending order in the CALPOST input file.    NO2 Source |

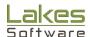

# **Known Issues**

| Topic              | Issue Description                                                                                                    |
|--------------------|----------------------------------------------------------------------------------------------------|
| CALPOST<br>Options | Background Data Files Not Accepted in EPA-Approved Version  A bug in the model code prevents the EPA-Approved CALPOST model (Version 6.221, Level 080724) from reading hourly background data files (BACK.DAT). Code modification is necessary for the process to work correctly. |
| CALPUFF            | Buoyant Line Source with Variable Emission Factors Not Recognized  A bug in the CALPUFF model version 7.2.1 prevents the model from properly recognizing buoyant line source IDs when variable emission factors are included. The issue is addressed in CALPUFF 7.3.2.            |
| CALPUFF            | Sub-Hourly External Source Files with Different Time Steps  CALPUFF model version 7.2.1 is unable to process external source files with different sub-hourly time steps.                                                                                                    |

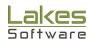